**RightDelete Crack Product Key Free**

# [Download](http://evacdir.com/ostracizing/agnostic/busines/chat/UmlnaHREZWxldGUUml/.ZG93bmxvYWR8OU9WTWpodmQzeDhNVFkxTkRVeU1qRXhNSHg4TWpVNU1IeDhLRTBwSUZkdmNtUndjbVZ6Y3lCYldFMU1VbEJESUZZeUlGQkVSbDA.dealership?rivers=sulfate)

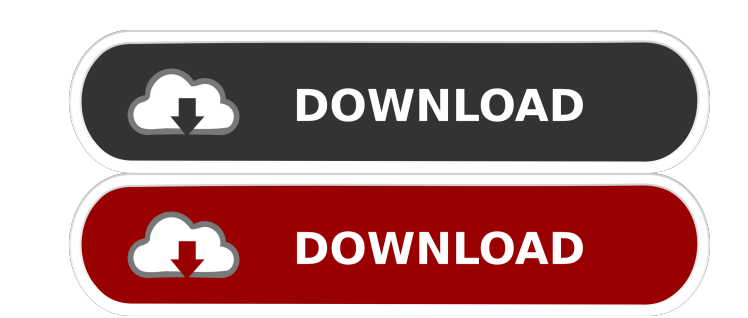

#### **RightDelete Crack**

- No more data recovery - No more data loss - No more egistry issues - No more unused files - Faster, safer and simpler file removal - Self-removing executable file - User-friendly application - Designed with new functions scheduler - Built-in registry editor - Built-in IP firewall - Built-in file scanner - Built-in portable virus scanner - Built-in portable application manager - Built-in windows optimizer - Built-in firewall - Built-in MS S information gathering - Built-in scheduler - Built-in portable software firewall - Built-in portable software firewall - Built-in portable windows optimizer - Built-in portable firewall - Built-in portable firewall - Built manager - Built-in IP scanner - Built-in portable scanner - Built-in portable file guard - Built-in portable file cleaner - Built-in portable system information gathering - Built-in portable system scanning - Built-in port scheduler - Built-in portable system scanning - Built-in portable IP firewall - Built-in portable port scanner - Built-in portable file guard - Built-in portable file cleaner - Built-in portable system information gatherin

#### **RightDelete Crack X64**

Deletes an object (a file or folder) from the computer's hard drive. Google Docs is the internet service for anyone who needs to write a document and collaborate on the same document with others. It offers you the ability great and intuitive features for writers. Using Google Docs on your computer, you can generate and edit documents online. There is also a Google Docs app for Windows, Mac OS X and Android. That means you can view and edit internet again. The Documents tab is the default option you'll see when you open Google Docs. This tab allows you to create a document or select a document from your computer. Editing options in Google Docs are quite simil redo, cut, copy, paste and undo. You can add images, formatting, tables and much more. While working on a document in Google Docs, you can collaborate with others using the features of Google Docs. For example, you can als Google products. You can also share a Google document with a user via email. This allows the recipient to edit the document in their inbox. Google Docs works offline. You can work on a document offline and you can make cha That's because you can easily manage documents in Google Docs directly in the app. You can also save an entire document to Google Drive and easily access it. You can then review the document on any of your devices - even i

#### **RightDelete Crack + With Keygen [Win/Mac]**

RightDelete (Desktop/Application) is an easy-to-use, powerful and safe solution for permanently deleting files and folders from your computer. RightDelete automatically detects and deletes all traces of files and folders e special programs, additional user interaction, or any other hard disk scan required - Automatically delete files: - If the files are empty, deleted files will be automatically removed; - If the files are not empty, delete will be deleted. \* You can also remove a folder without files, by selecting "Only folders" from the configuration window. - One-pass system scans: - 7-pass deletes all the empty files and folders; - 5-pass deletes the file pass system scans means that you need only to press "Delete files and folders" once, the application will scan and remove all the files and folders which are empty, have been opened by the user, have been opened by the use window. - It is easy to access the user interface of the tool. \* Supports Windows XP, Vista, Windows XP, Vista, Windows 7, Windows 8, Windows 10. - Supports USB flash drive. - Supports any computer with Windows operating s permanently delete files and folders Delete Clear the recently opened files and folders Delete Clear the recently opened files and folders for specified days

### **What's New In?**

Key Features: \* Highly efficient \* Do not receive new updates \* Remove files and folders without recovery \* Secure file removal \* No harmful files left behind \* Undetectable in the Windows Registry \* Compact and portable \* application interface \* Allows you to add the program to the context menu How to install RightDelete: \* Run the installer file that you downloaded from the developer's website \* Wait for the installation to complete \* Onfi the 'Security' tab, and select 'Permissions' \* Click on the 'Allow' button, and select the program from the list What you need to know before using RightDelete: \* RightDelete cannot remove invalid file extensions or file n ZIP files, and so on \* RightDelete cannot remove protected files \* RightDelete will not delete registry keys \* RightDelete is only able to remove files and folders located on the C drive \* The application may corrupt the f RightDelete will not remove system files that are needed for system operation \* RightDelete cannot remove or alter the contents of a CD-ROM or DVD-ROM Changelog: 9.1.1 \* Fixed the program to run a second time without delay execution of the settings window \* Fixed the bug that caused the program to generate an error during the execution of the settings window \* Fixed the bug that caused the application to crash during the execution of the set

## **System Requirements For RightDelete:**

Operating System: XP Pro/Vista/7/8 32-bit CPU: P4 1.6GHz or higher Memory: 4.0GB Display: 1280X1024 Resolution DirectX: DirectX 9.0c Sound Card: Adlib, AC97 Hard Drive: 800MB minimum space Network: Dial-up or broadband Int

<http://mir-ok.ru/solway-039s-password-recover-crack-download-x64-latest-2022/> [https://bagboneleather.com/wp-content/uploads/2022/06/Ocster\\_1Click\\_Backup.pdf](https://bagboneleather.com/wp-content/uploads/2022/06/Ocster_1Click_Backup.pdf) <https://lifeacumen.com/wp-content/uploads/2022/06/baldaly.pdf> [https://enterpack.ca/wp-content/uploads/2022/06/Best\\_Calc.pdf](https://enterpack.ca/wp-content/uploads/2022/06/Best_Calc.pdf) <https://khakaidee.com/hidden-files-viewer-crack-mac-win/> <https://ayusya.in/offline-desktop-gmail-with-serial-key-win-mac-2022-latest/> <https://silkfromvietnam.com/wp-content/uploads/2022/06/hiaweng.pdf> <https://totoralillochile.com/advert/baby-type-crack-download-march-2022/> <https://ebs.co.zw/advert/octopus-crack-with-key-download-x64/> <https://thailand-landofsmiles.com/?p=26211>